Jaewon Choi Keunsan Park Haeun Lee (snucsl.ta@gmail.com) Systems Software & Architecture Lab. Seoul National University

Spring 2023

4190.103A-001: Programming Practice Lab. 2

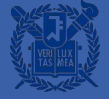

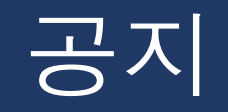

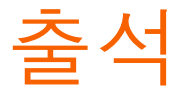

- 지각 / 결석
	- 수업 시작후 15분까지 지각 허용
	- 수업중 2번 랜덤하게 출석 체크 (1번이라도 없을시 결석처리)
- 지정좌석제
	- 3/9(목) 좌석 고정 (~중간고사)
	- 중간고사 이후 변경 추후 공지

## **main 함수**

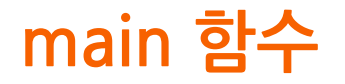

- 코드를 컴파일 한 뒤 실행파일을 만들어 실행하면 코드는 main 함수부터 실행이 됨.
	- 그드는 실행 범위는 대괄호를 통해 표현됨.
	- **○ intmain(void):함수의정의**
		- void: 아무 것도 받지 않음
		- $\blacksquare$  int (정수형) 값을 돌려줌.
			- 예제에서는 성공적인 종료를 나타내는 0을 반환함.

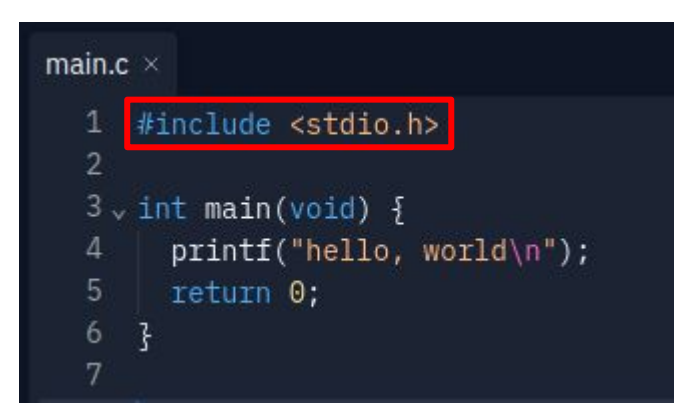

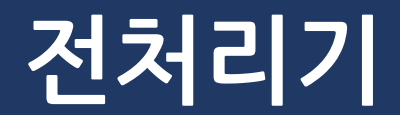

#### **전처리기**

- \_ 작성한 코드를 컴파일하여 컴퓨터가 실행할 수 있는 실행파일 만들 때, 예시에서는 컴퓨터에게 다음과 같은 사실을 알려줌.
	- stdio.h 라는 파일에 명시된 함수들을 해당 파일에서 가져다 쓸 것이다.
	- 따라서 해당 파일에서 정의되지 않은 함수를 사용하더라도, 해당 함수의 정의가 stdio.h에 있다면면 컴파일 에러를 생성하지 말 것!
	- \_ 지난 실습 시간 사용했던 출력을 위한 printf 함수, scanf 함수 등을 불러 사용할 수 있음.

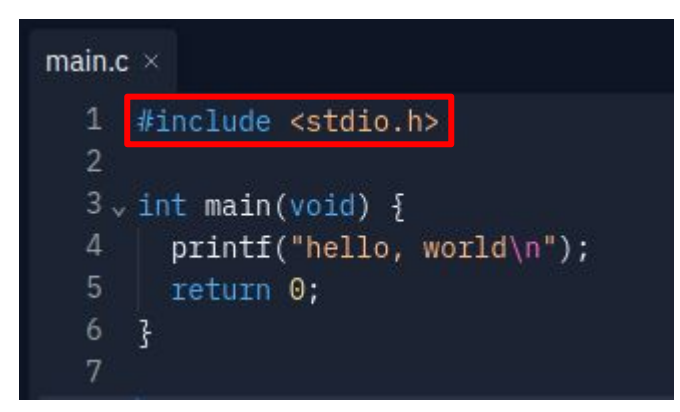

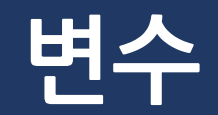

**변수**

- 은행에 스마트폰을 보관할 수 없는 것처럼(?) 변수도 자료형에 따라 적절한 저장공간을 할당 받아야 내용물을 저장할수있음.
	- 예시에서는 4 byte 정수를 표현하는 int 자료형의 저장 공간 a를 만들고, 이후에a에3이라는값을할당함.

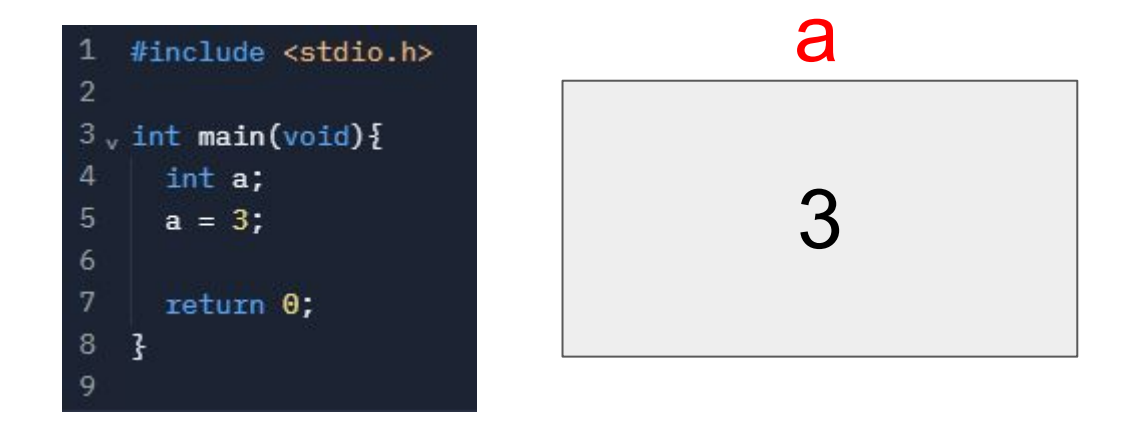

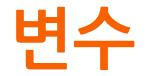

- C 언어는 별도로 자료형을 지정하지 않는 python과 다르게 저장하고자 하는 변수에 걸맞는 저장 공간을 만들어주어야함.
- C 언어에서 기본적으로 제공하는 자료형으로는 아래 그림과 같은 것들이 있음.
	- 자료형은 기본적으로 제공되는 것이기 때문에, 별도의 전처리기를 통해 자료형의 사용을 명시할 필요가 없음.

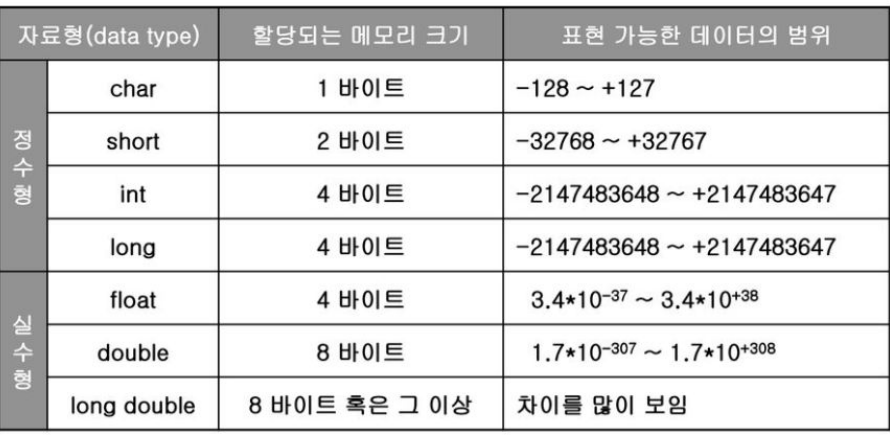

4190.103A-001: Programming Practice | Spring 2023 | Jin-Soo Kim (jinsoo.kim@snu.ac.kr) 그림 출처 <sup>10</sup> : https://slidesplayer.org/slide/17939551/

- stdio.h
	- Standard Input/Output Library Header File
	- Headerfile
		- 함수의 정의(이름은 무엇이고, 어떤 값을 인자로 받으며, 어떤 값을 돌려주는지와 같은 함수에 대한 설명)등을 모아놓은 곳
	- 해당 header file을 통해 printf와 scanf를 사용할 수 있음.

- printf
	- 따옴표 안에 명시된 문자열을 화면에 출력할 때 사용
	- ₩n : 개행 문자
	- 예시에서는 hello, world를 출력하고 다음 줄을 출력할 때 줄 변경을 할 것을 나타냄.

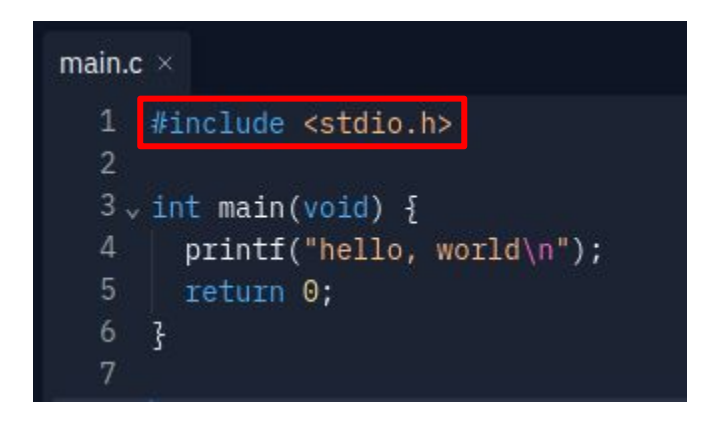

- scanf
	- 사용자로부터 입력을 받을 때 사용되는 함수
	- 아래 예시에서는 3이라는 값을 키보드로 치면, 이가 num이라는 변수에 저장됨.
		- & (ampersand)는 주소를 나타냄.
			- &num : num 변수의 주소를 scanf 함수에 전달
			- scanf 함수는 전달된 num 변수의 주소를 통해 num 변수에 키보드로 입력된 3을 저장함.

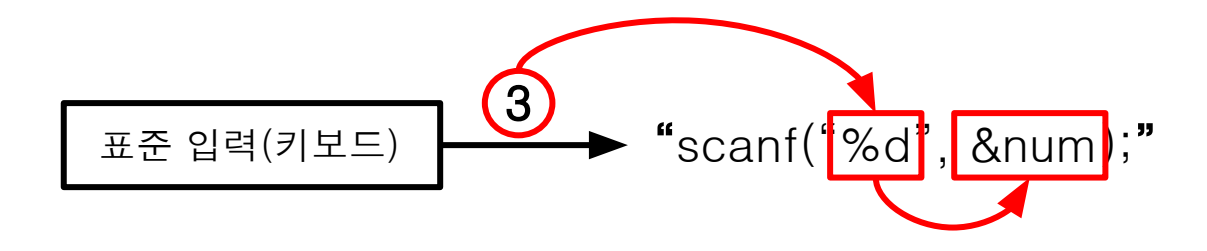

- 2꼭 아래 예시는 변수 a 값인 10을 출력하는게 아닌, 문자 a를 출력하는 프로그램이다.
- 변수 a의 값을 출력하기 위해서는 우측 아래와 같은 방식으로 출력해야 한다.
	- 정수형 변수 a를 출력하기 위해서는 %d를 사용한다.

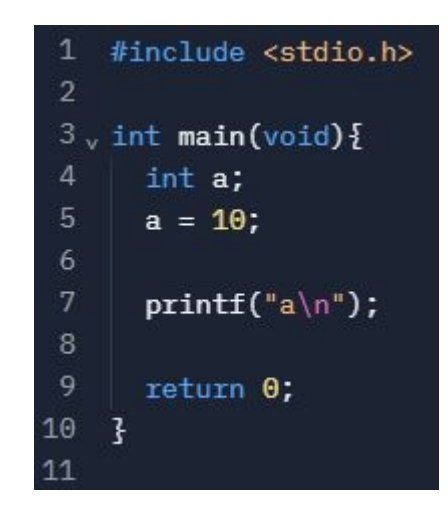

printf $("%d", a);$ 

- 따옴표 안의 출력 문자열에서 변수 값을 출력하고 싶다면 변수의 자료형에 따라 아래 표와 같은 출력 형식을 써야 함.
- 입력의 경우도 마찬가지로, 채우고자 하는 변수의 자료형에 따라 입력 형식이 달라짐.

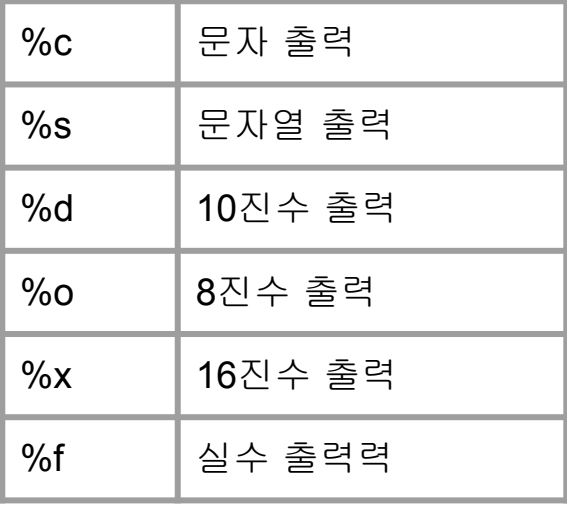

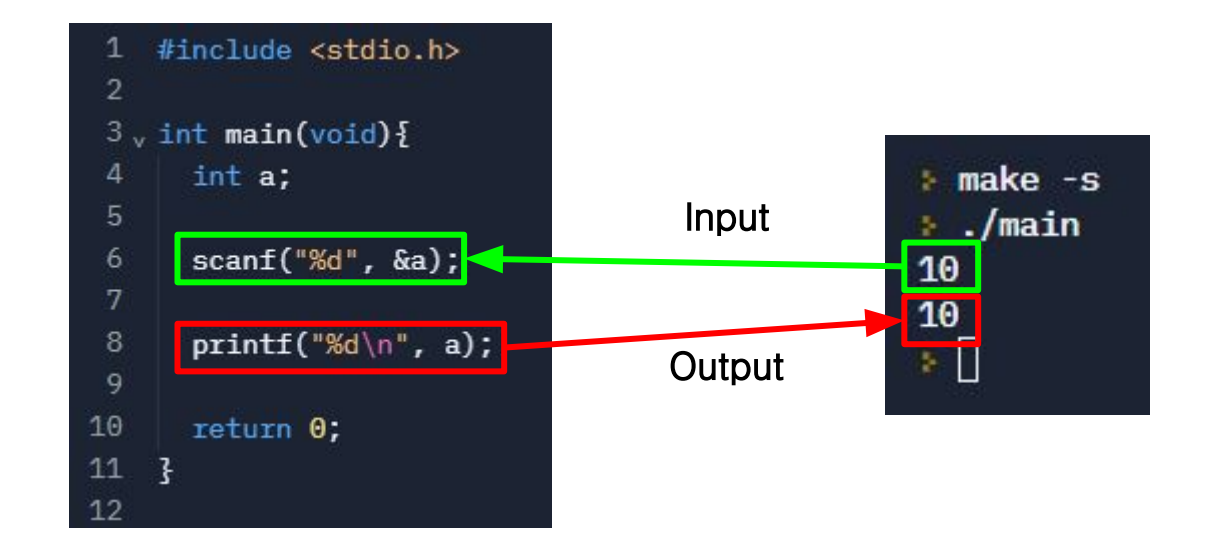

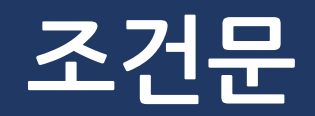

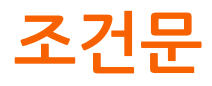

#### **● If문**

- 조건에 해당하면 If 문 내부를를 실행.
- 조건에 해당하지 않으면 무시.

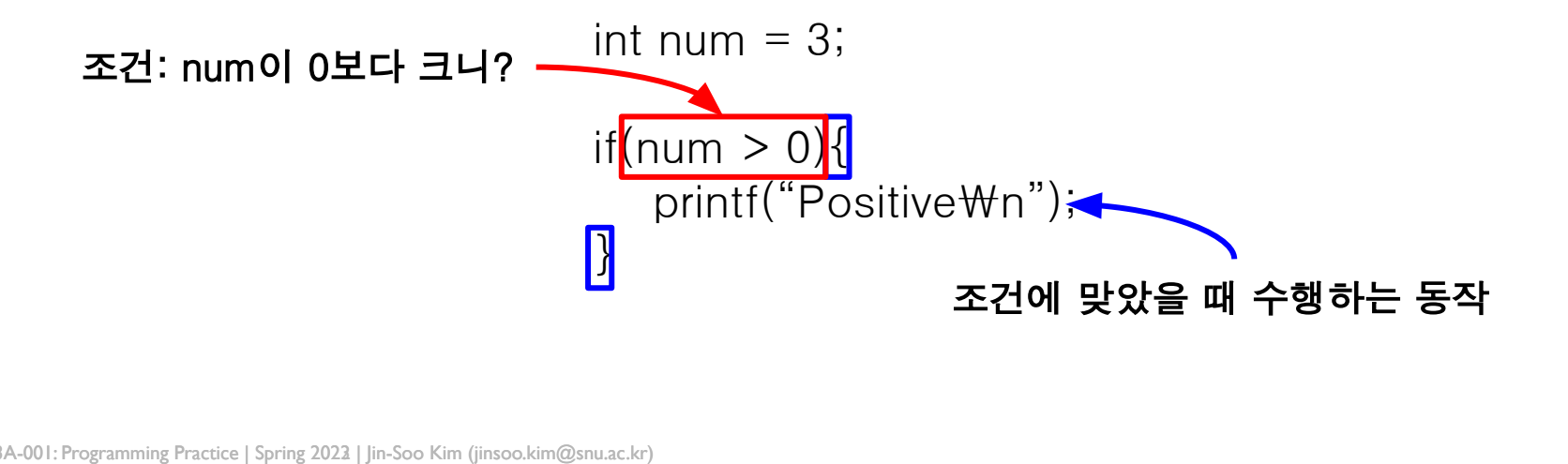

**조건문**

- **● If-Else문**
	- 조건에 해당하면 If 문을, 해당하지 않으면 Else 문을 실행.

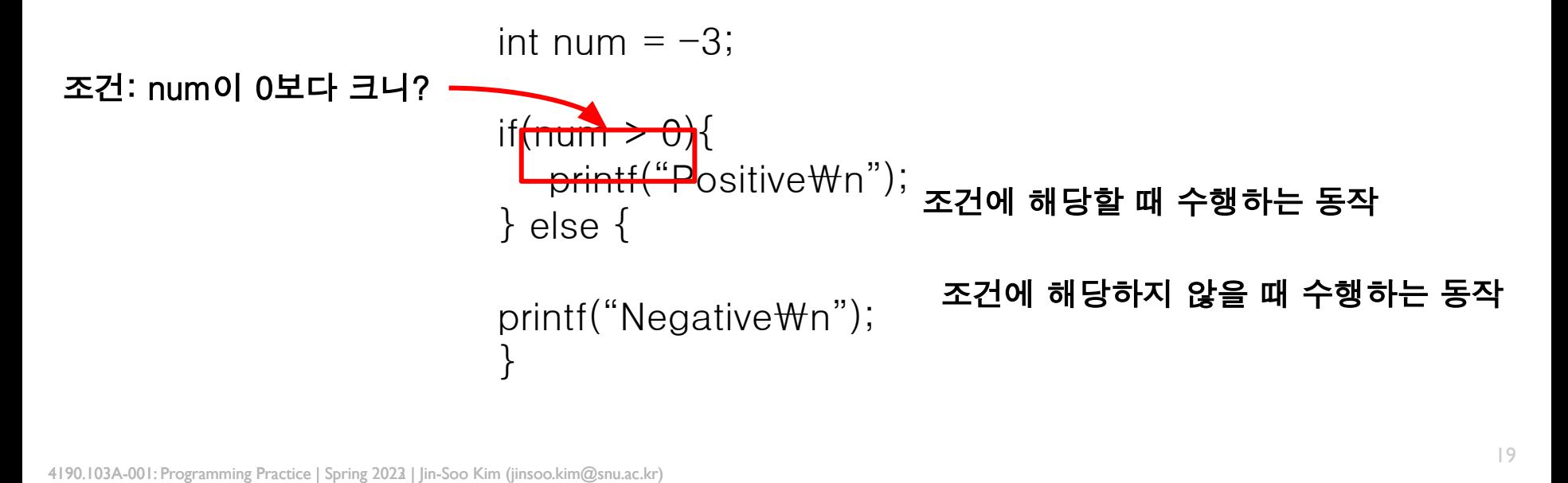

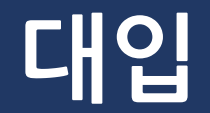

#### **대입**

- \_ 변수에 계산한 값을 대입할 수 있음.
	- 연산 우선순위를 정하기 위해서는 괄호를 사용.
		- 연산자 우선순위가 따로 정해져 있지만, 편의를 위해 괄호 사용 권장.
	- = 우측 식을 계산하여 좌측 변수에 대입.
		- \_ 우측 식에는 변수와 숫자를 사용할 수 있음.

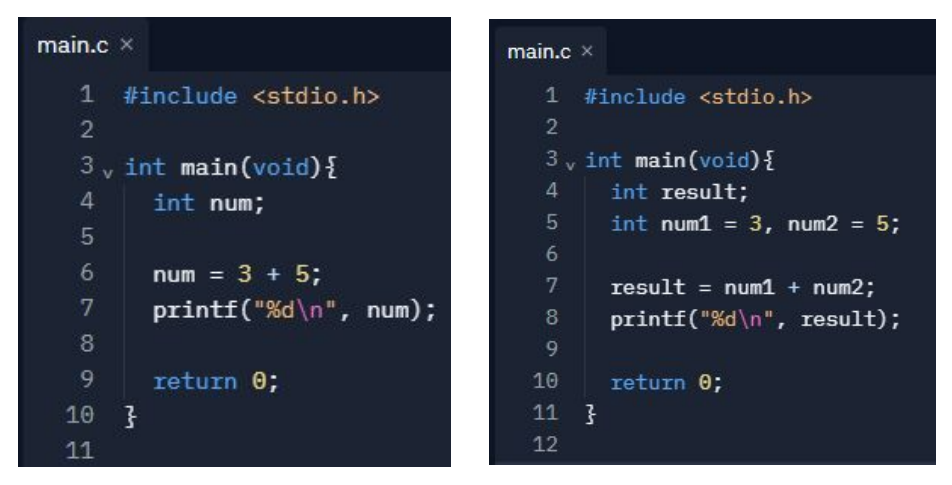

## **랜덤 함수**

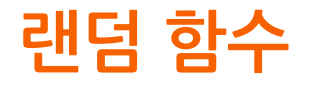

- $\bullet$  rand() 함수가 랜덤 숫자를 반환
	- \_ 하지만 컴퓨터는 알고리즘에 의해 랜덤 숫자를 생성하기 때문에 사실 상 랜덤하지 않음!!!
	- 조금 더 랜덤하게 만들고자 시간을 사용하여 랜덤 숫자 생성
		- time 함수를 srand 함수 내부에 작성함으로써 랜섬 숫자를 생성하는 기준을 시간으로 정함.
		- rand() 함수는 stdlib.h에, time 함수는 time.h에서 소환
- \_ 그림에서는 % (모듈로, 나머지 연산)을 통해 10으로 나눈 나머지를 구함.

#### 1. 랜덤 숫자 생성

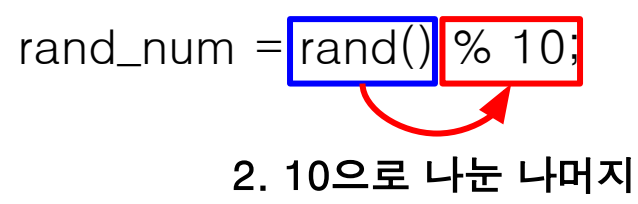

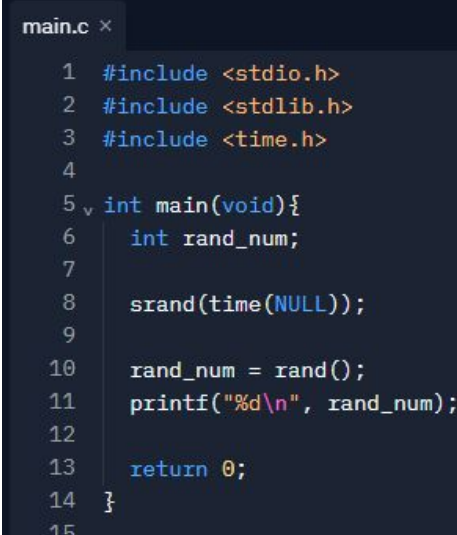

### **실습&과제**

### 과제 / 실습

- 과제 내용
	- 당일 진행한 실습과 관련된 문제
- 제출 기한
	- 실습 : 당일 자정까지, 다음날 자정까지 지각제출 허용 (단, 점수 -30%)
	- 과제 : 다음 실습 수업 전날 23:59 까지
- 제출 방법
	- Elice의 Submit 기능 활용

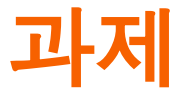

- 평가 방식
	- 매주 과제를 출제하면서 문제 마다 채점 기준을 설명
- 주의점
	- Resubmit 가능
	- Resubmit 시에 마지막 제출 시각을 제출 시점으로 판단